# **AmiTransWorld**

Georg Rottlaender

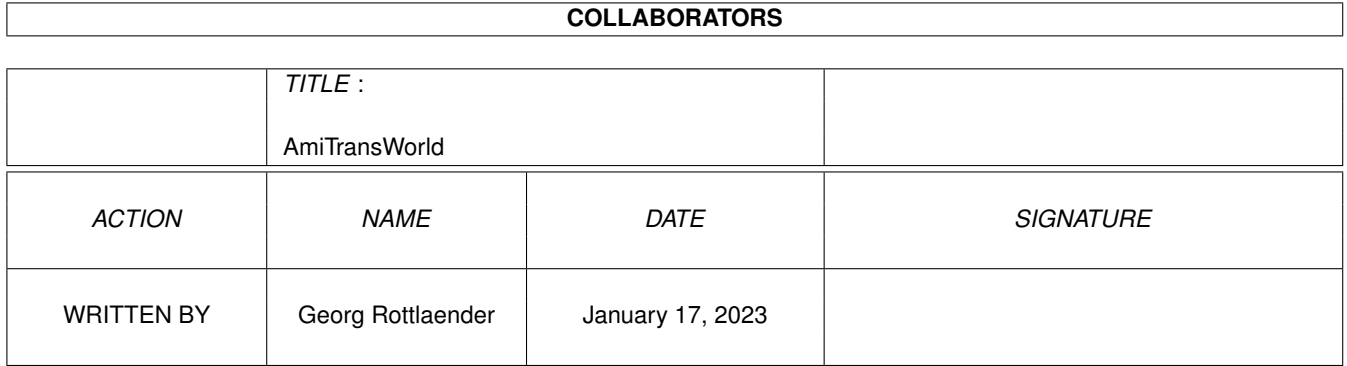

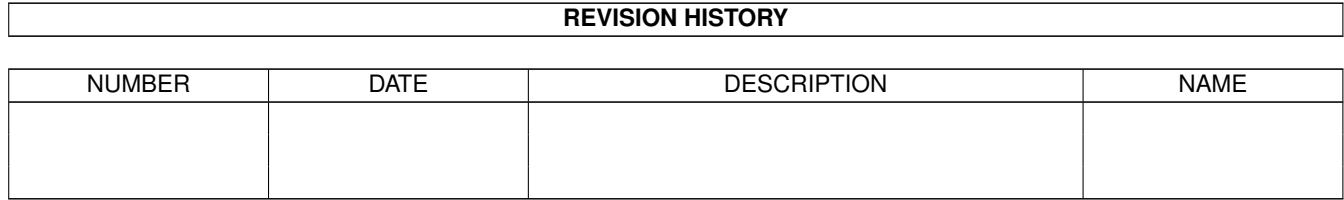

# **Contents**

#### 1 AmiTransWorld

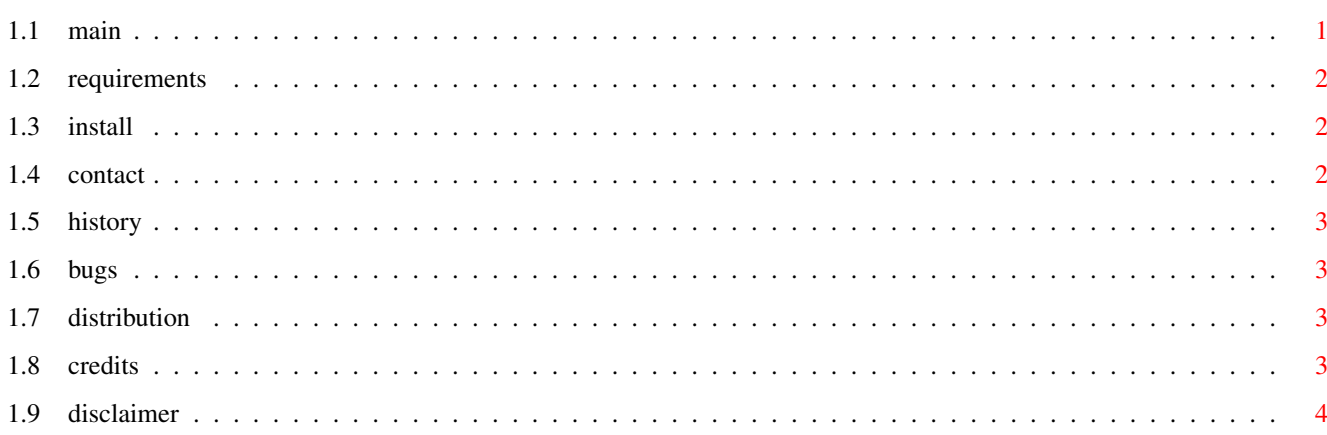

 $\mathbf 1$ 

# <span id="page-3-0"></span>**Chapter 1**

# **AmiTransWorld**

<span id="page-3-1"></span>**1.1 main**

AmiTransWorld2 The Saga Continues  $\cdots$  ;-) Copyright © 1997 by Georg Rottlaender AmiTransWorld2 is a transfer animation for: IBrowse...(C) 1995-97 Omnipresence Intl. Voyager(NG)....(C) 1995-97 Oliver Wagner AWeb(II/III).....(C) 1996 by Yvon Rozijn Requirements Installation Contact History Bugs Distribution Credits Disclaimer This transfer animation is 'Free-As-A-Bird-Ware' if used  $\leftrightarrow$ for private purpose only (... otherwise see 'Distribution' ). You don't need to send money, gifts or anything else (but if you really want to ...). But I would be glad if you send me

an e-mail or a postcard if you like this transfer animation.

#### <span id="page-4-0"></span>**1.2 requirements**

- ~This transfer animation requires one of the above mentioned WWW browsers (IBrowse, AWeb, Voyager).
- ~A graphic board is recommended but not required because of the five different colour depth (24 to 4 Bit).

BTW: The difference between the 24 and 8 Bit version is hardly to be seen.

### <span id="page-4-1"></span>**1.3 install**

- ~If you are a very, very experienced user, you can install this transfer animation "by hand" 8-). Otherwise wait for an installer script.
- ~No ... still kidding. There is and there will be no installer script for this transfer animation.
- ~To install just grab the prefered colour depth and the corresponding icon for your WWW browser.
- ~Now rename for example if you want to use it with IBrowse the anim to ~def\_TransferAnimation and the corresponding icon to def\_TransferAnimation.info and copy both files into the IBrowse/Images directory (... don't forget to backup the original transfer animation ... although there's no need anymore  $; -)$ ).
- ~... there exist a lot of variations and combinations of how to install the transfer animation ... but I'm too lazy to decline all of them.

It should not be that hard to install ...

 $\overline{a}$ 

### <span id="page-4-2"></span>**1.4 contact**

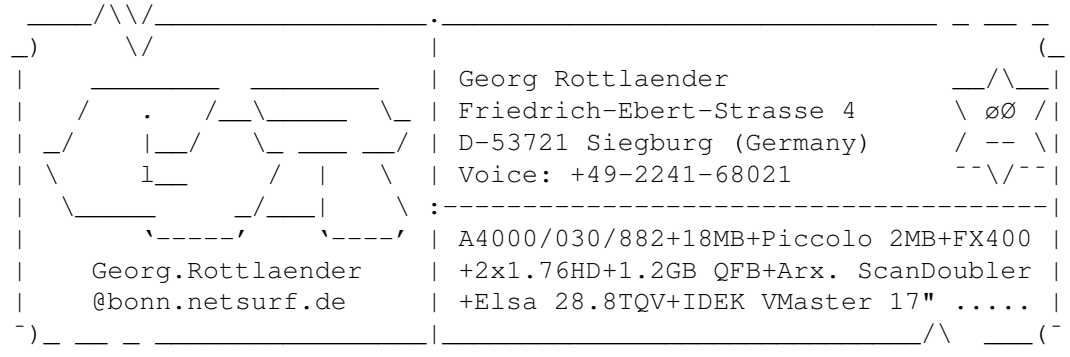

/\\/ ¯¯

E-Mail: Georg.Rottlaender@bonn.netsurf.de (prefered) or Dolby@labyrint.rhein.de

Homepage: http://www.bonn.netsurf.de/~Georg.Rottlaender

(still under heavy construction)

#### <span id="page-5-0"></span>**1.5 history**

29th of June 1997

~Initial release ... still hopefully 'First And Last And Always'.

~This transfer animation was assembled some time ago, short time after releasing AmiTransWorld(1) on 22nd of April 1997 ... but was never released .. until now!

#### <span id="page-5-1"></span>**1.6 bugs**

No known bugs. ;-)

## <span id="page-5-2"></span>**1.7 distribution**

~The 'AmiTransWorld2' transfer animation is Copyright © 1997 by Georg Rottlaender.

~'AmiTransWorld2' may be freely distributed as long as the following conditions are fulfilled:

~- all files have to be kept together and

~- no file may be modified (especially the transfer animation itself).

~Including this transfer animation in a commercial or shareware distribution (of a WWW browser for example), is prohibited without my written ~permission.

### <span id="page-5-3"></span>**1.8 credits**

~This transfer animation was assembled using ArtEffect v1.5 by Haage & Partner.

...

~The 4/5/6/8Bit versions were~created using PPaint by Cloanto.

...

~And finally to all Amigans out there in the world still keeping faith and my beloved A4000 (it keeps on running and running and running ...)

### <span id="page-6-0"></span>**1.9 disclaimer**

~The author neither assumes nor accepts any responsibility for the use or misuse of this transfer animation.

~The author will not be liable for any damage arising from the failure of ~programs that try to interpret this transfer animation in any way (especially ~datatypes and ~WWW browsers) or any destruction of other programs or data ~residing on a system attempting to use this transfer animation.

The user of this transfer animation uses it at his or her own risk.